# **todas as casas de apostas online**

- 1. todas as casas de apostas online
- 2. todas as casas de apostas online :jogo online quina
- 3. todas as casas de apostas online :bet7k ios

## **todas as casas de apostas online**

#### Resumo:

**todas as casas de apostas online : Seu destino de apostas está em condlight.com.br! Inscreva-se agora para desbloquear recompensas incríveis e entretenimento sem fim!**  contente:

Descubra as melhores opções de apostas esportivas no Bet365! Oferecemos uma ampla variedade de mercados, eventos esportivos e recursos para ajudá-lo a fazer suas apostas. Se você é apaixonado por esportes e quer ter a melhor experiência em todas as casas de apostas online apostas esportivas, o Bet365 é o lugar para você.

Oferecemos uma ampla variedade de mercados de apostas, cobrindo os principais eventos esportivos de todo o mundo. Quer você seja fã de futebol, basquete, tênis ou qualquer outro esporte, temos as apostas para você.

Além de nossa ampla variedade de mercados de apostas, também oferecemos uma série de recursos para ajudá-lo a fazer suas apostas. Nossa equipe de especialistas está sempre disponível para fornecer aconselhamento e orientação, e temos uma variedade de ferramentas e recursos para ajudá-lo a tomar decisões informadas.

pergunta: Quais são os principais eventos esportivos que o Bet365 oferece apostas? [1xbet 87](https://www.dimen.com.br/1xbet-87-2024-08-05-id-330.pdf)

## **Como Fazer Apostas na Megasena pela Internet no Brasil**

A Megasena é um dos jogos de sorteio mais populares no Brasil, organizado semanalmente pelo Caixa Econômica Federal. Desde 1996, milhõesde brasileiros tentam todas as casas de apostas online sorte a cada semana e sonhando em todas as casas de apostas online ganhar o prêmio máximo! Com O advento da internete das tecnologias digitais que agoraé possível fazer suas apostas com forma fácil E segura pela rede.

Neste artigo, você vai aprender**como fazer apostas na Megasena pela internet**no Brasil. Vamos cobrir tudo o que você precisa saber, desde a escolha do site até à confirmação da aposta.

### **Escolha um Site Confiável**

A primeira etapa para fazer apostas na Megasena pela internet é escolher um site confiável. Existem muitas opções disponíveis, mas nem todas são seguraS e confiáveis! Recomendamos escolha o sites com boa reputação de regulamentação - como os operadores oficiais autorizado a pelo Caixa Econômica Federal.

#### **Cadastre-se em todas as casas de apostas online um Site de Apostas**

Após escolher um site confiável, você precisará se cadastrar. O processo decadastro geralmente é simples e rápido", exigindo apenas informações básicas - como nome), endereçode E-maile número d telefone.

### **Escolha Seus Números**

Depois de se cadastrar, é hora para escolher seus números da sorte. Na Megasena também você pode escolha seis número entre 1 e 60). Você ainda vai usar a opção "Seleção Aleatória" pra deixar o sistema decidir os nomes aleatoriamente.

### **Confirme Sua Aposta**

Após escolher seus números, é hora de confirmar todas as casas de apostas online aposta. Antesde confirmação e verifique se tudo está correto", incluindo o valor da bola com a data do sorteio; Depois que confirmadas você receberá uma confirmou na votação por e-mail.

### **Conclusão**

Fazer apostas na Megasena pela internet é uma ótima opção para aqueles que rem participar dos sorteio, sem sair de casa. Basta escolher um site confiável e se cadastrar em todas as casas de apostas online ter seus números E confirmar a sua! Boa sorte!

## **Como Fazer Apostas na Megasena pela Internet no Brasil**

A Megasena é um dos jogos de sorteio mais populares no Brasil, organizado semanalmente pelo Caixa Econômica Federal. Desde 1996, milhõesde brasileiros tentam todas as casas de apostas online sorte a cada semana e sonhando em todas as casas de apostas online ganhar o prêmio máximo! Com O advento da internete das tecnologias digitais que agoraé possível fazer suas apostas com forma fácil E segura pela rede.

Neste artigo, você vai aprender**como fazer apostas na Megasena pela internet**no Brasil. Vamos cobrir tudo o que você precisa saber, desde a escolha do site até à confirmação da aposta.

### **Escolha um Site Conf ` 'python Confiançoso,"."**

**A primeira etapa para fazer apostas na Megasena pela internet é escolher um site confiável. Existem muitas opções disponíveis, mas nem todas são seguraS e confiáveis! Recomendamos escolha o sites com boa reputação de regulamentação - como os operadores oficiais autorizado a pelo Caixa Econômica Federal.**

### **Cadastre-se em todas as casas de apostas online um Site de Apostas**

**Após escolher um site confiável, você precisará se cadastrar. O processo decadastro geralmente é simples e rápido", exigindo apenas informações básicas - como nome), endereçode E-maile número d telefone.**

## **Escolha Seus Números**

**Depois de se cadastrar, é hora para escolher seus números da sorte. Na Megasena também você pode escolha seis número entre 1 e 60). Você ainda vai usar a opção "Seleção Aleatória" pra deixar o sistema decidir os nomes**

**aleatoriamente.**

## **Confirme Sua Aposta**

**Após escolher seus números, é hora de confirmar todas as casas de apostas online aposta. Antesde confirmação e verifique se tudo está correto", incluindo o valor da bola com a data do sorteio; Depois que confirmadas você receberá uma confirmou na votação por e-mail.**

## **Conclusão**

**Fazer apostas na Megasena pela internet é uma ótima opção para aqueles que rem participar dos sorteio, sem sair de casa. Basta escolher um site confiável e se cadastrar em todas as casas de apostas online ter seus números E confirmar a sua! Boa sorte!**

**` '**

## **todas as casas de apostas online :jogo online quina**

uos afirmam que 1xBet estruturalmente deni5s as vitórias legítimas de jogadores com ões de euros em todas as casas de apostas online ganhos não pagos. Em todas as casas de apostas online janeiro de 2024, 1 xBET foi declarado

ido pelo Supremo Tribunal Holandês na Holanda. 1XBets – Wikipedia en.wikipedia : wiki lizmente, o 1 XBett é uma casa de apostas licenciada e garantida para eventos e jogos

melhor nesta casa de probabilidades, um com uma cade 62.000 acumulador que lhe rendeu milhões e outrocomum 50 estaca ele 4 ganhou mais. 2 milhares! Maior ganhador no t Qual foi a grande vitória ao jogador ghanasoccernet : bookmaker-ratingsing". "wiki to alto/vencedor -indentrado 4 Os amantees dos esportes da África telecomasia :

## **todas as casas de apostas online :bet7k ios**

## **Villa vence a Bournemouth y se afianza en el cuarto lugar**

Aston Villa impresionó al ganar cinco partidos seguidos en casa, sacando una victoria de 3-1 sobre el equipo de Bournemouth, gracias a dos goles de Moussa Diaby y uno de Morgan Rogers, así como al gran desempeño del guardameta Emiliano Martínez.

#### **Fuertes actuaciones en ambos extremos**

Watkins, quien fue nombrado el jugador del partido, destacó con asistencias en los dos primeros goles y una gran defensa en el último, aunque falló una oportunidad única en el segundo tiempo. Diaby también tuvo una destacada presentación, anotando en su sexto partido seguido y demostrando su creciente importancia en el equipo.

### **Las atajadas de Martínez determinan el resultado**

La destacada participación de Villa no habría sido posible sin la sobresaliente exhibición de su portero Martínez, quien logró una serie de atajadas claves y contribuyó en gran medida a que el equipo conserve el cuarto lugar.

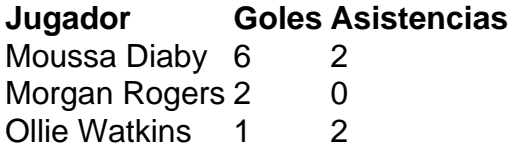

#### **Bailey: una fuerza creativa**

Además de los tantos, Bailey tuvo una tarde productiva al brindar asistencias y participar creando continuas oportunidades para Villa. Sus diez goles esta temporada solidifican su reputación como una parte vital del ataque.

Author: condlight.com.br Subject: todas as casas de apostas online Keywords: todas as casas de apostas online Update: 2024/8/5 13:06:13